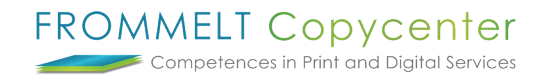

## **Bestellungen einsehen**

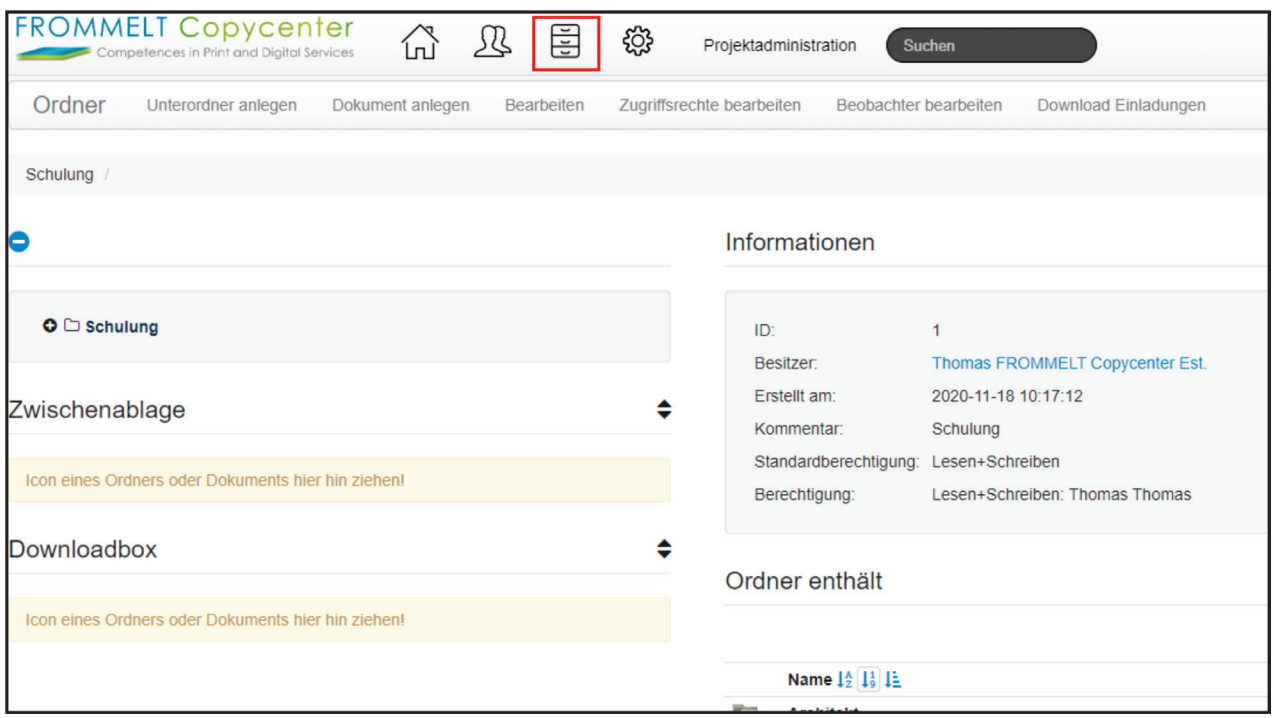

Um bereits ausgeführte Bestellungen einsehen zu können, wählen Sie hierzu das **rot markierte Icon** aus.

Bei weiteren Fragen steht Ihnen Thomas Frommelt gerne zur Verfügung. Tel: +423 233 30 03 - Mail: info@copycenter.li